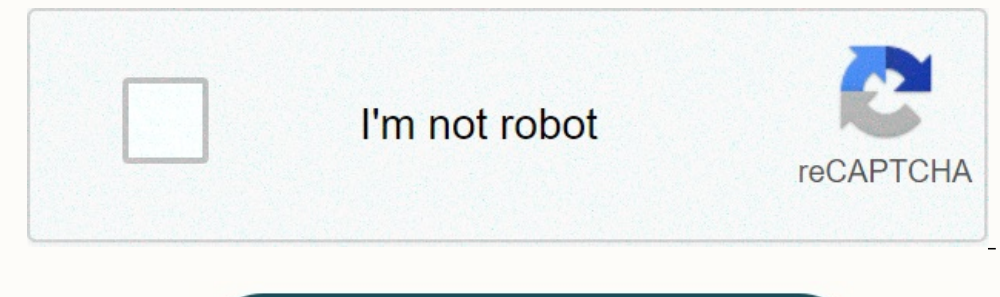

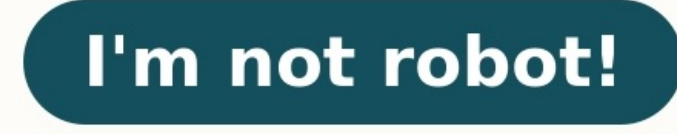

## **Feuille de comptabilité à imprimer gratuit**

On met à votre disposition 16 modèles de document comptable à télécharger gratuitement en format Excel. Ces modèles concernent : La gestion de temps, état de rapprochement bancaire, le bilan et le compte de résultat. 16 mo Exclus parters Modèles gestion de stock: Gestion de stock et facturation (2 modèles) 2 autres Modèles en anglais Modèles état de rapprochement bancaire : État de rapprochement bancaire : État de rapprochement bancaire (2 M Bilan, compte de résultat et annexe Télécharger "16 modèles de documents comptable" Téléchargé 5697 fois - 416,00 o Vous cherchez un modèle de bilan comptable? Voici une version gratuite à télécharger en différents formats (avec le compte de résultat et les annexes). Concrètement, le bilan comptable est un document qui répertorie l'actif et le passif à la clôture de votre exercice comptable. Le passif d'une entreprise représente ses ressourc immobilisations (corporelles, financières, incorporelles...), stocks, créances, trésorerie...Passif : capitaux propres, dettes (financières, fournisseurs...). Nous vous proposons plusieurs formats à télécharger, choisissez

Modèle de bilan comptable (EXCEL)Modèle de bilan comptable (Google Sheets) Ceux qui le souhaitent peuvent aussi utiliser la version PDF proposé par le Gouvernement (attention aux erreurs de remplissage). Il est disponible

e bilan comptable, commencez par télécharger la version qui vous convient le plus. La version Excel est facile à télécharger et utilisable directement, tandis que la version Google Sheets nécessite de faire une copie (Fich e viene modele parameters in the construction of plants are similarly commenced parameters for the constraint of plants are constraint of the constraint of the constraint of the constraint of the constraint of the complete pouvez - et on vous le conseille - opter pour un logiciel de comptabilité, un expert-comptable en ligne, ou bien un expert-comptable local. Attention En cas de mauvaise tenue de la comptabilité, vous risquez une amende jus tenir leur comptabilité. Seules les micro-entreprises, dont la comptabilité est très simplifiée, n'ont pas à remplir bilan en fin d'année.

Enfin, notez que la comptabilité des associations est parfois la même que pour les entreprises, et que dans ce cas vous pourrez aussi utiliser le même modèle de bilan comptable pour votre association. Comme mentionné, nous fiable. Le bilan fait partie des missions de l'expert-comptable, ce qui vous permettra d'éviter les risques liés à l'utilisation d'un modèle. Le coût d'un expert-comptable dépendra de l'étendue des missions que vous lui co qui automatise la tenue de comptabilité, le bilan et les déclarations comme par exemple Indy, une alternative efficace et économique. Le programme Excel est un outil indispensable pour faire la comptabilité d'une entrepris fonctions d'Excel pour faire les calculs, réaliser des opérations et obtenir des pourcentages. Les modèles Excel à télécharger sont vos plus grands alliés au moment de gérer entreprise d'une façon efficace. Comment tenir l contrôle des finances ou de gestion adéquate de l'entreprise, cela devient le chaos. Pour cela, vous pouvez donc utiliser les modèles Excel pour tenir la comptabilité de votre affaire car cela est important. En plus, il ex calcul Excel ou l'élargir et l'approfondir en déterminant des modèles Excel plus spécifiques. Par exemple: Système comptable basique à télécharger en Excel Si vous voulez dès à présent commencer une comptabilité depuis le toutes les fonctions Excel nécéssaires pour réaliser les opérations dont vous avez besoin. Modèle Excel pour tenir la comptabilité Si vous voulez avoir un système comptabilité d'entreprise grâce à ce modèle Excel. Il vous votre entreprise.